# **SERIESY**

#### **ACCOUNTING SOFTWARE FOR WINDOWSTM**

#### **REPORTS:**

Reports may be printed, previewed, written to PDF files, or written to text files

- Invoices/Credit Memos/Quotes
- Detail/Summary Sales Order
- Sales Order Worksheet
- Sales Order Log
- Sales Order Item and Price List
- Open/Closed Orders By SOE Items
- Under Committed Orders
- Customer Sales Analysis
- Sales Rep Sales Analysis
- SOE Item Sales Analysis
- Customer Profit Comparison
- Sales Rep Profit Comparison
- SOE Item Profit Comparison
- Product Code Profit Comparison
- Custom Shipping Address List
- Sales Rep List
- Packing List
- Preliminary Packing List
- Order Acknowledgements
- Preliminary Invoice Summary
- Quote Report
- Shipping Labels

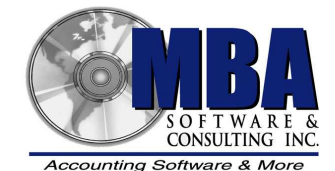

5409 Nicollet Avenue Minneapolis, MN 55419 Telephone: 612.825.3315 • 800.431.1416 Fax: 612.825.3245 • website: www.mbasoft.com

### **SALES ORDER ENTRY**

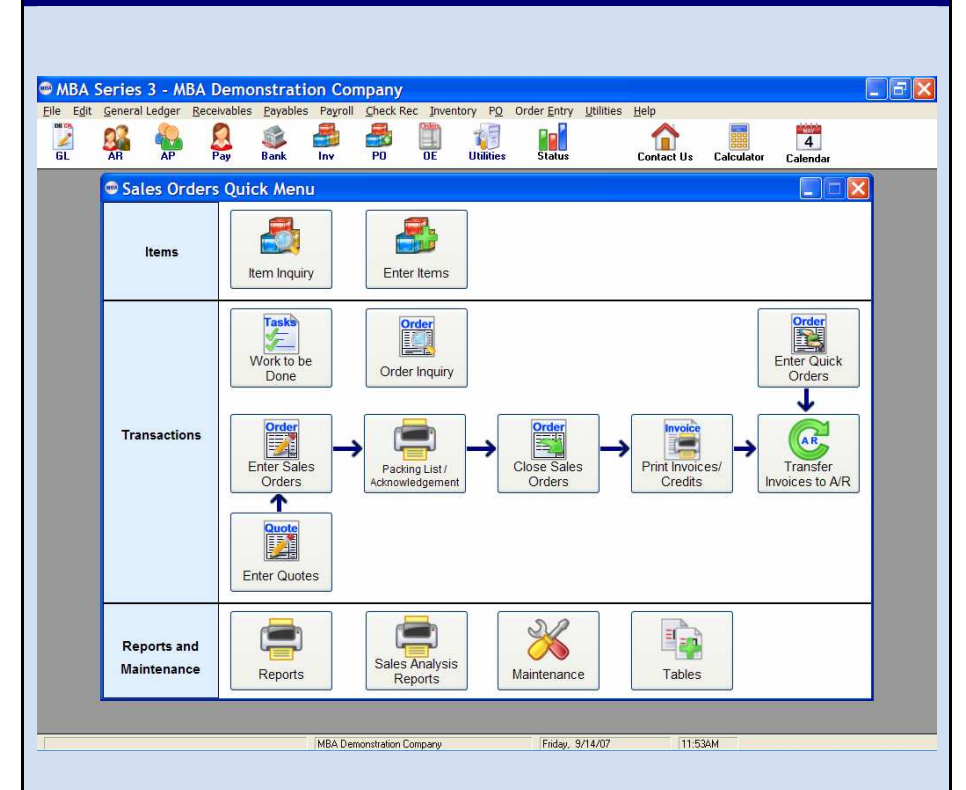

The MBA Sales Order Entry module is a complete order processing and order management system. It tracks customer orders, manages back orders, generates quotes and invoices, and adjusts inventory accordingly. Invoice information is passed to the MBA Accounts Receivable which tracks outstanding receivables.

The customer record allows for multiple shipping addresses and a separate sales representative may be assigned to each shipping address.

The Order Inquiry procedure allows you to find/review the status of your sales orders by many different criteria.

Quick Orders may be entered and invoices printed that immediately update inventory. This can be used to handle point of sale transactions.

Reports help you track sales orders, sales commissions, under committed items, and analyze your sales and profits.

### FEATURES

## SALES ORDER ENTRY

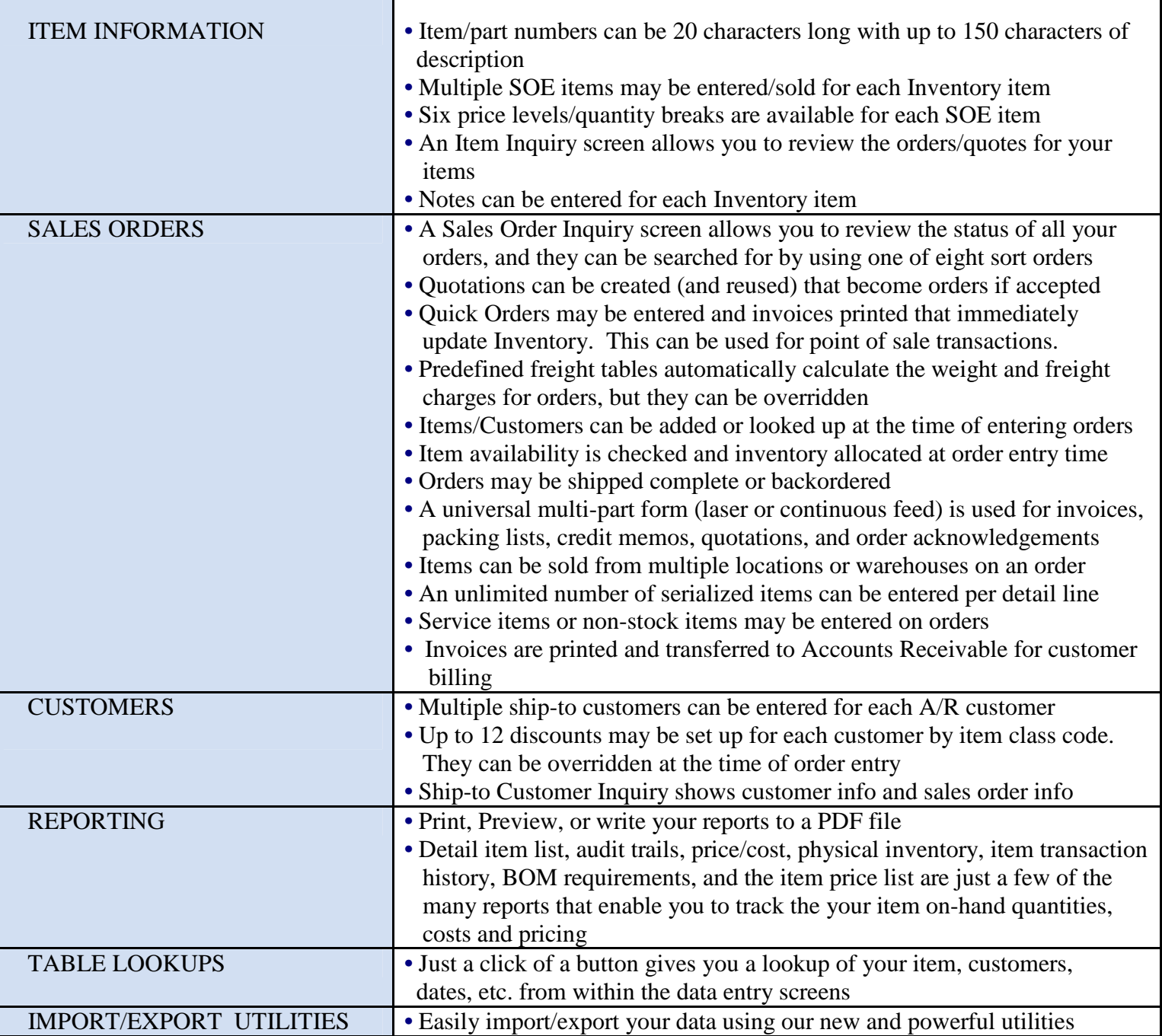

Copyright © 2007 MBA Software and Consulting, Inc. (MBA), all rights reserved.